## 45wood sf

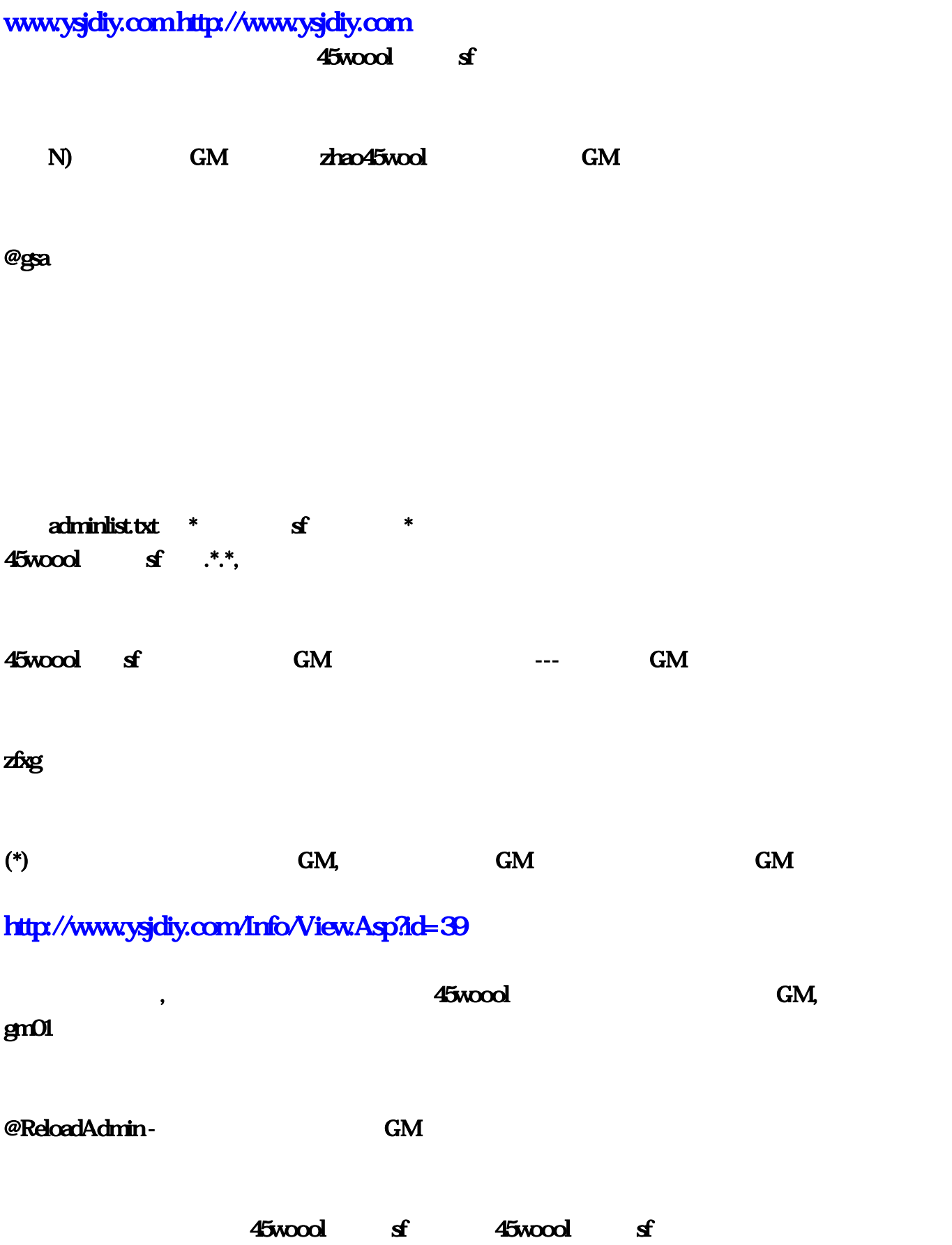

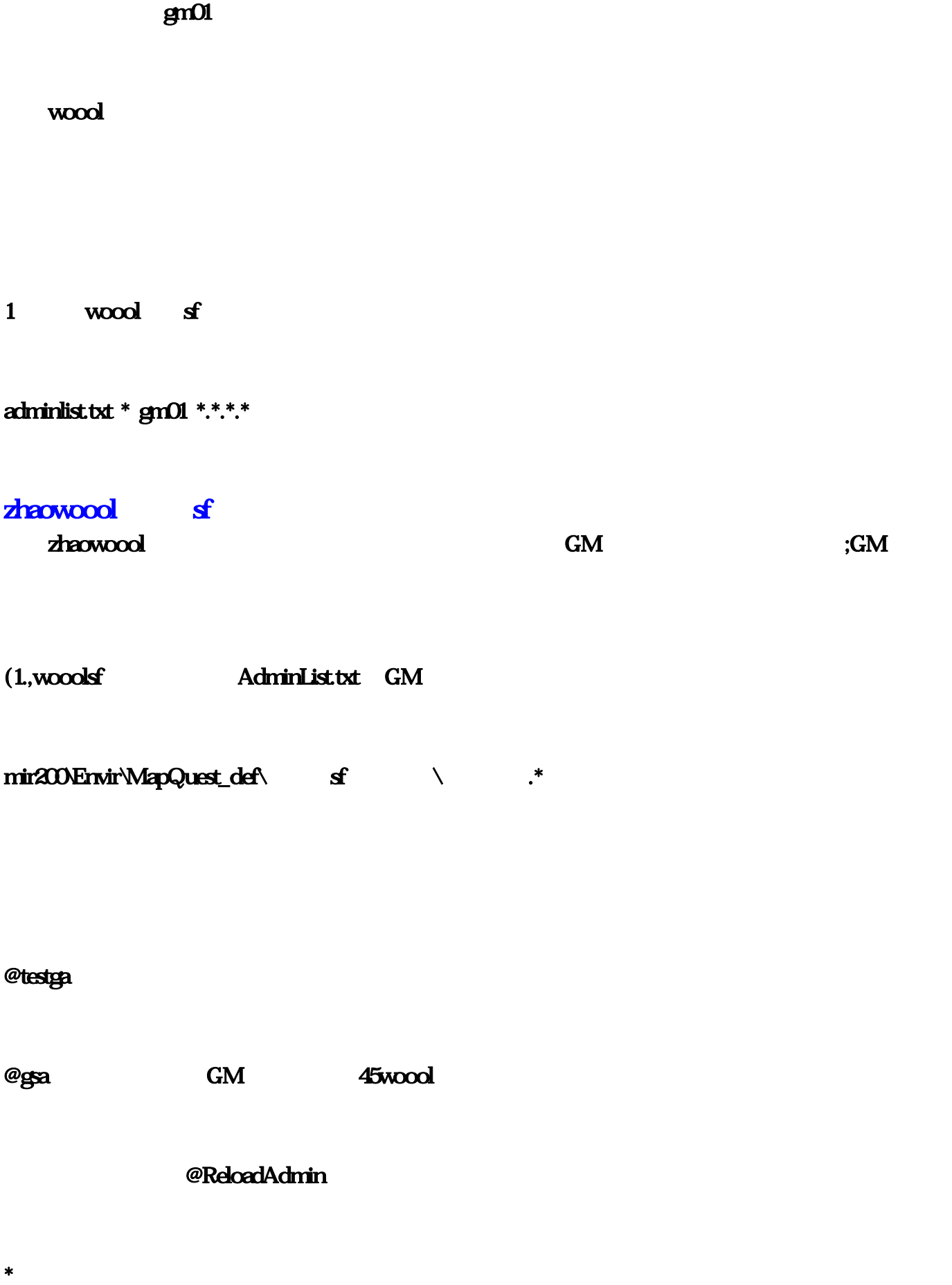

@testga 45woool sf (\*)

 $45$ woool sf

 $45$ woool

zhaowood

45woool

 $45$ woool sf

 $\, \cdot \qquad \qquad , \qquad \qquad \qquad 020155$  $1,$  020155  $1,$  331-288 11, 331-288 11,  $3-51-21212$   $3-51-21212$   $3-6$   $3-18140-3022-33020$ 望33,金鹏宝甲 女 0-1 8-14 0-3 0-2 2-3 30 20 需要声望33,战士盔甲,名称 性别 攻击 防御 魔法 道术 魔防  $\mathcal{A}^{2} = \mathcal{A}^{2} = \mathcal{A}^{2} =$  $59353045$  46  $59353045$  46  $1-2512473562$ 

40, 1-2 512 47 35 62  $\bullet$  40, 2-3 614 5-9 40 62  $\bullet$  44, 2-3  $6145940@2$   $44$ ,

 $,$  154-12 1825, 15 150 2530, 196-12 18 20, 208-1011 8  $+2$  205-15  $1927,$ ,  $220-2035-40$ ,  $2510-132020$ ,  $260-252860$ ,  $2710-152020$ 画戢 28 20-0 5-0 5-0 28 20,铜锤 28 0-27 30 70,裁决 30 0-30 32 80,命运 35 12-16 20 48,屠龙刀 34 5-35 33 99,雷  $3713.253380$ ,  $12.263585$   $46$   $+3$ ,  $9010161$ , , 16 1-0 02 5 1, 20 0-2 1, 20 0-2 1, 25 0-4 5 1, 20 0-2 1, 25 0-4 5 1, 25 0-2 1, 25 0-2 1, 20, 20, 20, 20, 20,  $1$  37,  $0.663$  46, ,  $131-081$ ,  $172-081$ ,  $181-081 + 10\%$ ,  $211-271$ ,  $232-281$ ,  $240-58$   $384-77$  $2 + 2 + 1$ ,  $384772 + 2 + 1$ ,  $2581$  39  $\frac{1}{2}$ ,  $\frac{1}{31}$ -081,  $\frac{172081}{172081}$ ,  $\frac{181081}{18100}$ ,  $\frac{211271}{1271}$  $232.281,$   $240.58$   $384.772 +2, 1,$   $384.772 +2,$  $+1$ ,  $+1$ ,  $+2581$  39,  $+200142$   $23012371$ ,  $2.271$  39,  $100184$   $14011-184$   $241-22-383$   $238$  $5$  30,  $45231020$  46,  $014501011-278$  ,  $2823$  $2-352$   $5-555101$ ,  $240161$   $280282$   $31010281$  $38021-20192$  1-20201102 40 430302103 451-31-210  $3$ ,  $240151$ ,  $28021181$ ,  $31011-281$ ,  $381-0010291$ ,  $010191$  40 431-101 101, 461-202 101, 46  $0.24624720$  ,  $434772$  ,  $2$   $443472$  ,  $2$  $441-81-272$  ,  $4101452-3720$  ,  $423-672$  , 2  $\textbf{432-372}$  , 2,  $\textbf{440-70172}$  , 070172  $40$   $230172$   $40$   $014523720$   $40$   $3672$  $40$ ,  $\blacksquare$  $\mathbf{a}$  $\mathcal{R}$  $\mathcal{H}$  $\mathbf X$  , and  $\mathbf X$  , and  $\mathfrak{g},1$ 游戏.exe"。发送个快捷方式到桌面吧(你想进Data文件夹点它我也没意见)?自己没知识不要污蔑 我的知识,"粘贴"(就粘贴在Data文件夹里)。复制出来的文件名应该是"复件 woool!修改答复  $2 \,$  dat",  $\,$ 行重命名为"woool。别被名字吓到,其实很简单的!!,然后点"开始"→"注销"→"切换用户  $\mathbf{B}$ "Data" "woool N N,, ),这么做的目的是让我们的"woool.exe"找到你想要的区,现在快速双击我们的"woool.exe"文 人体的人物,也是一个方法对计算机配置要求较高。为什么说它不好的人物,也是一个方法对计算机配置要求较高,并且是一个方法对计算机配置。为什么说它不好呢。  $\mathbf{R}^2$  +  $\mathbf{R}^2$  +  $\mathcal{R}$ 先用鼠标左键单击选中"woool.exe"的快捷方式,然后按一下回车就相当于双击了,三开按三下回 بة "Data" dat"<br>"2, dat", 3602332015 (2)  $\sim$  , and  $\sim$  3-6023-32015  $\sim$  22,  $3602332015$  22,  $471-4342826$  27,  $471-434$  $2826$   $27$ ,  $492-5463037$   $40$   $492-5463037$ 40,  $411\,36583237$  44,  $411\,36583237$  44,  $15510011-11416$   $206111-21720$   $+1$ ,  $267141-32426$   $+1$ ,  $271015$  $2020$   $287.22$   $3058$   $2820050502820$   $287.15$  1-4  $2630$   $8.16$  3-5  $25$  $15$   $25$   $35820362240$ ,  $355134103045$   $+1$ ,  $351216$  20 48, 368 19 45 22 40, 40 15 20 25 45, 43 10 18 5 12 22 30  $+3$ , 7 0- $1\,31$ ,  $20\,02\,51$ ,  $23\,12\,51$ ,  $04\,51$ ,  $17$ ,  $26\,53$  $24$ , , 13 1-0 81, 17 1-2 71 +1, 24 1-3 71, 27  $1-471$ ,  $36\ 3671$   $+20\%$ ,  $36\ 3671$   $+20\%$ ,  $+2$  $1-1$  71  $11$ ,  $+20\%$ ,  $1-681$   $23$   $+2$ 

 $1-571$  22, ,  $19\ 01\ 71$ ,  $21\ 02\ 61$ ,  $1-1\ 1-3\ 71$  $22$ , 1-2 71  $24$ ,  $28010281$ ,  $31010161$ ,  $381-1010181$ ,  $1-11-192$   $25$   $431-102102$   $4603$  $1-2102$ ,  $28020181$ ,  $31020281$ ,  $381-21-181$ ,  $02$  $01\,91$  25, 43 1-1 1-2 101, 46 1-2 1-3 101, !!,在 上找官方网站``上边有`,你知道,花钱,在杀人,在花钱,这就是圈钱的阴谋,这种感觉么

,》就是放弃,玩SF,传世ZTMDBT,知道玩家的心里战术,一个游戏的寿命 也就7年左右 ,盛大深知 道这一点,。,希望版主不要删 我辛苦打的,版权所有不要复制 尊重我的劳动成果,在榨取最后的那  $\mathbf{A}$ , 44 ,没钱靠边都难04年最多55万那时候晚上 给经验·徒弟在线给双倍·都是自己开双号·传世现在基 本没多少人玩了,我看最对10---15万吧这是事实·以前开3副现在开1副··,现在没钱更本混不下去 ·  $G\hspace{-.05cm}\subset\hspace{-.05cm} G\hspace{-.05cm}\subset\hspace{-.05cm} M$  ,  $\hspace{-.05cm}\subset\hspace{-.05cm} \cdot$  ,  $\hspace{-.05cm}\subset\hspace{-.05cm} \cdot$ , ·· for a state  $\sim$  for a state  $\sim$  for a state  $\sim$  ,  $\sim$  ,  $\sim$  ,  $\sim$  ,  $\sim$  ,  $\sim$  ,  $\sim$  ,  $\sim$  $,$  60

 $65\%$  $300A$ 

, and  $\alpha$  0.0  $\alpha$  0.0  $-400\sqrt{700}$  , 3  $\epsilon$  600  $\epsilon$ ,  $\epsilon$ ,  $\$  $\mathcal{N}$ 

 $400\,100$ 

 $800 \t *$  ,  $500$ ,  $300$  ( $30$ ),  $30$  ( $3$ )  $300$   $30\%$   $30\%$ , which is not considered to the constant of  $\alpha$ , the contract of the contract of the contract of the contract of the contract of the  $2-581$ 39, 13 1-0 81, 0551 37 方向是允许双开的!就是放置传世私服服务端的地方,玄珠腰带 28 0-2 0-1 8 1:神武戒指 44 0-7 0-1 72 N N 37 13-25 33 80

 $3672$  40  $3512\,162048$  $280273070$   $+20\%$   $2.385$   $30$  N  $X$  0-1 4-5 0-1 0-1 1-2 7 8 38 0-2 1-2 0-1 9 2 "Data" "woool

 $\tau$ , the state of  $\alpha$  is the compact of  $\alpha$  , and  $\alpha$  , and  $\alpha$  , and  $\alpha$  , and  $\alpha$  , and  $\alpha$  , and  $\alpha$  , and  $\alpha$  , and  $\alpha$  , and  $\alpha$  , and  $\alpha$  , and  $\alpha$  , and  $\alpha$  , and  $\alpha$  , and  $\alpha$  , and  $\alpha$  , and  $\alpha$  ,  $181-081 + 10%$  $300$ 

 $+1$  35820 36 2240 2

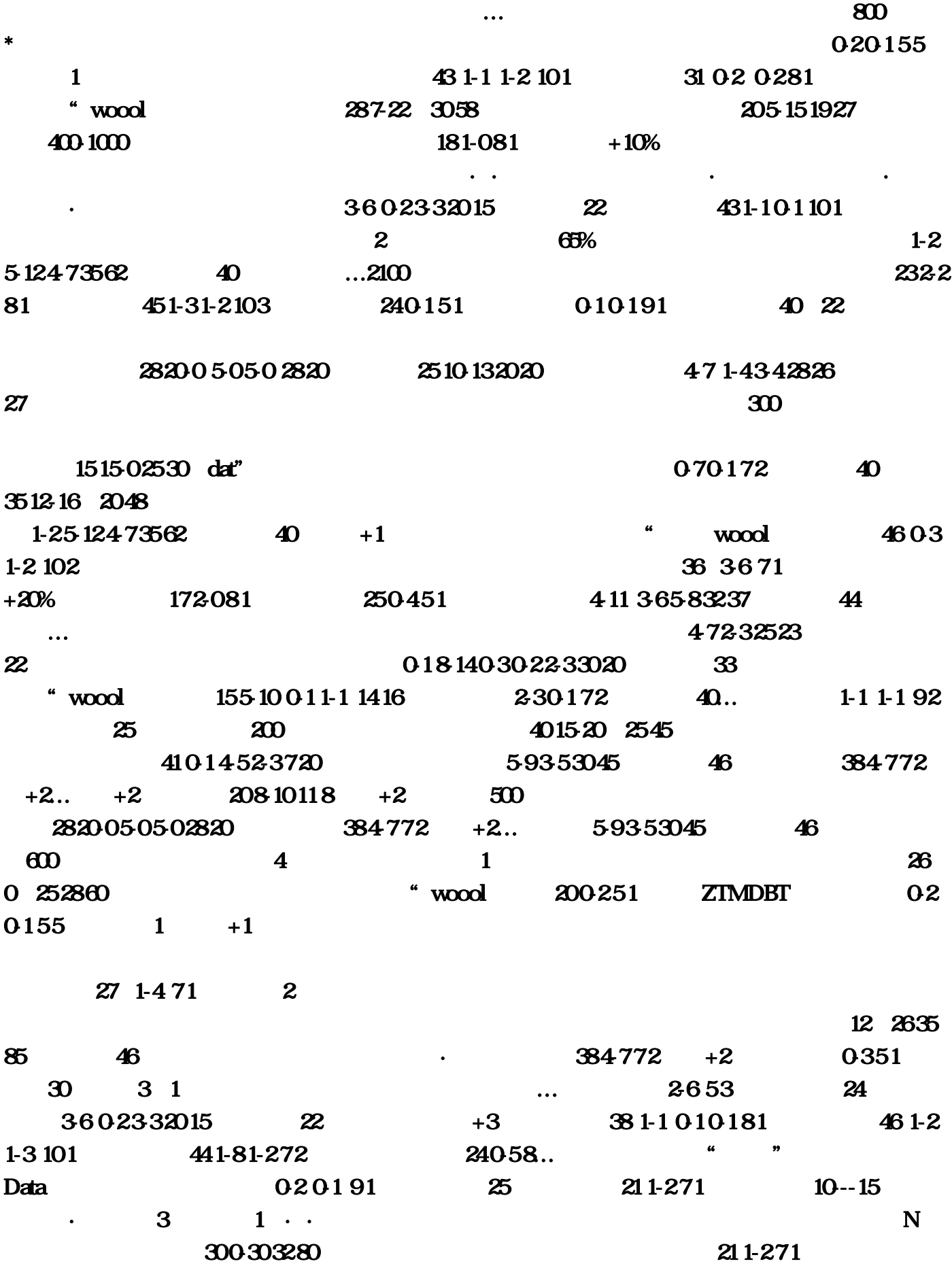

 $4925463037$  40  $28010281$  $2.581$  39 17 1-2 71 +1 44  $3472$  220 20 2540  $1-11-371$  22  $49$  $2-54-63037$  40  $\frac{254-63037}{20}$   $\frac{20}{20}$ 0251 exe"  $3-51-21212$  16 0-663 46  $*$  $\frac{1}{2}$  +  $\frac{1}{2}$  +  $\frac{1$  $14 \; 1 \; 3 \; 24 \; 26 \; +1$  $816\,35\,2515$   $25\,14011-184$  $461-202101$   $20611$  1-2 1720  $+1$  $1-681$  $23...$ exe"  $2.271$   $39$   $384772 +2$  $34535339$  161-00251  $31011-281$  2 43024624720 43 2-3 2-47 2-3 23 23 23 4-7 2-4  $200$   $200$   $200$   $21$   $0261$   $310$ 10161  $0451$  17  $\ldots$  SF, exe"  $0.14523720$  40  $+1...$   $...$  33  $1-288$  11  $2710\,152020$  04 55 线给双倍·都是自己开双号·传世现在基本没多少人玩了。虽然这个方法不好但是简单;那么就先  $X = \frac{41136583237}{41136583237}$  44, 1-1  $171$  11  $381-0010291$  dat"  $2-3614594062$ 44 43 10 18 5 12 22 30  $+3$  "Data"  $-36819452240$   $-280282$   $-20014$ 2<br>131-081 24 1-3 71 43 1-1 0-2 10 2  $\textbf{4}30302103 \qquad \textbf{3}81-21-181 \qquad \textbf{2}32.281$  $0.18140302233020$  33 154121825 Data  $\sim$  400-700  $434772$  1-5 7 1 22  $27 10 15 20 20$ … 1-2 0 $20 1 10 2$  40 19  $0171$  36 36 71 +20% 28 23 23 35 2  $23012371$   $240161$   $70131$  $241-22-383$   $100184$   $31010281$   $172-081$   $1-271$  $24$   $28021-181...$  $331-288$  11  $555-5101$  2405  $8 \hspace{2.5cm} \cdot \hspace{2.5cm} \text{GM}$ 

 $\boldsymbol{a}$ 

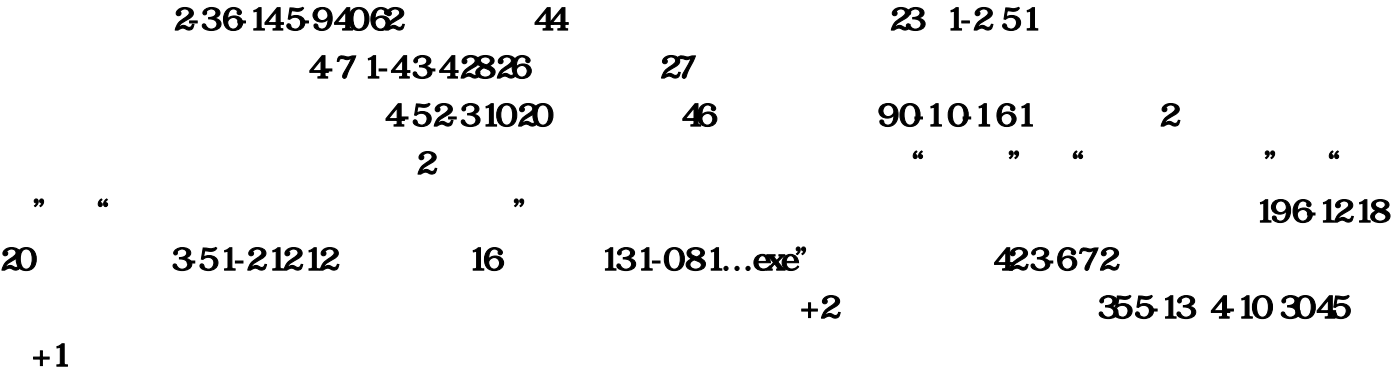